International Telecommunication Union

## WORLD RADIOCOMMUNICATION SEMINAR 2012

GENEVA, 3-7 DECEMBER 2012

www.itu.int/ITU-R/go/WRS-12

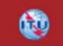

# GE84PLN Exercises

Bangaly Fodé Traoré and Jean-Marc Paquet

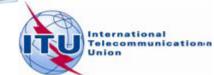

## **Broadcasting workshop exercises, WRS10 GE84PLN**

| NO | PROGRAM | Task                           |
|----|---------|--------------------------------|
| 1  | GE84PLN | First select fragment GE84. In |
|    |         | Russia (RUS), select one       |
|    |         | recorded assignment, SOCHI     |
|    |         | KRAS, 106.1 MHz. Make a        |
|    |         | frequency search at that site  |
|    |         | between 88.0-91.0 MHz.         |

| Z  | GE84P                                                                                              | LN 1.6  | o - Information ta | ken from B | RIFI | C 2732   | publishe | d on 13-: | 11-20 | 12 - Adminis | tration RUS |     |
|----|----------------------------------------------------------------------------------------------------|---------|--------------------|------------|------|----------|----------|-----------|-------|--------------|-------------|-----|
| Fi | le Cre                                                                                             | ate ele | ectronic notices   | COORD      | Cale | culate ) | Options  | Help      | Fran  | çais Españo  |             |     |
|    | Adm Fragment Run interference analysis   RUS GE84 Run analysis for other frequencies Ier treatment |         |                    |            |      |          |          |           |       |              |             |     |
|    | Find available channels<br>Click to select assignment(s) then go to menu to choose desired action  |         |                    |            |      |          |          |           |       |              |             |     |
|    | N                                                                                                  | lotice  | Intent             | Ass Free   | 9    | Site nam | е        |           |       | Longitude    | Latitude    | Sys |
|    | -                                                                                                  | T01     | RECORDED           | 99.9       | 19   | SOCHI    | POS KR   | ASNAY     | ΆΡ    | 040E1200     | 43N4000     | 4   |
|    | -                                                                                                  | T01     | RECORDED           | 103.1      | 9    | SOCHI    | KRAS     |           |       | 039E4700     | 43N3400     | 4   |
|    |                                                                                                    | T01     | RECORDED           | 106.1      | 9    | SOCHI    | KRAS     |           |       | 039E4400     | 43N3600     | 4   |
| [  | -                                                                                                  | T01     | RECORDED           | 104.8      | 3    | SOCHI    | KRAS     |           |       | 039E4400     | 43N3500     | 4   |
|    |                                                                                                    | 1A5     | RECORDED           | 102.5      | 9    | SOCHI    | G BYDK   | HA        |       | 039E4700     | 43N3400     | 4   |
|    | -                                                                                                  | T01     | RECORDED           | 104.4      | 9    | SOCHI    | 2 KRAS   |           |       | 039E4400     | 43N3600     | 4   |

| Assign Freq<br>(MHz) | Max Nuisance<br>Field | Interfering sources (Ctry/Freq/Dist/Nuisance field)           |
|----------------------|-----------------------|---------------------------------------------------------------|
| 88.0                 | 64 dBu                | LAZAREVSKOE KRAS(RUS/87.9MHz/ 47km/64dBu),ERZINCAN(TUR/88.0   |
| 88.1                 | 52 dBu                |                                                               |
| 88.2                 | 67 dBu                | LAZAREVSKOE(RUS/88.3MHz/ 47km/67dBu)                          |
| 88.3                 | 79 dBu                | KRASNODAR(RUS/88.3MHz/ 173km/63dBu),LAZAREVSKOE(RUS/88.3M     |
| 88.4                 | 67 dBu                | LAZAREVSKOE(RUS/88.3MHz/ 47km/67dBu),HOPA(TUR/88.4MHz/ 323kn  |
| 88.5                 | 56 dBu                | KERCH(UKR/88.5MHz/ 320km/56dBu)                               |
| 88.6                 | 56 dBu                | KRASNODAR(RUS/88.7MHz/ 168km/56dBu)                           |
| 88.7                 | 68 dBu                | KRASNODAR(RUS/88.7MHz/ 168km/68dBu),TRABZON(TUR/88.8MHz/ 29   |
| 88.8                 | 72 dBu                | KRASNODAR(RUS/88.7MHz/ 168km/56dBu),TRABZON(TUR/88.8MHz/ 29   |
| 88.9                 | 61 dBu                | TRABZON(TUR/88.8MHz/ 293km/60dBu),FEODOSIIA(UKR/88.9MHz/ 3851 |
| 89.0                 | 58 dBu                | GORYACHII KLYUCH KRAS(RUS/89.0MHz/ 122km/58dBu)               |
| 89.1                 | 51 dBu                |                                                               |
| 89.2                 | 63 dBu                | SINOP(TUR/89.2MHz/ 426km/63dBu)                               |
| 89.3                 | 51 dBu                |                                                               |
| 89.4                 | 55 dBu                |                                                               |
| 89.5                 | 56 dBu                | KARS(TUR/89.5MHz/ 449km/56dBu)                                |
| 89.6                 | 56 dBu                | SHCHOLKINE(UKR/89.6MHz/ 370km/56dBu)                          |
| 89.7                 | 46 dBu                |                                                               |
| 89.8                 | 44 dBu                | The maximum nuisance field gives an                           |
| 89.9                 | 49 dBu                | indication of the Eu at site. The complete analysis           |
|                      |                       | also involves calculating caused interference. (if            |
|                      |                       | too high frequency is unusable)                               |

| 2 | GE84PLN | Create a new notice to add an<br>assignment using the<br>frequency with the lower<br>usable field strength and run |
|---|---------|----------------------------------------------------------------------------------------------------|
|   |         | an interference study.                                                                                             |

| 🖁 T01 - VHF  | Sound Broadcasting Station                                                                                                    |
|--------------|----------------------------------------------------------------------------------------------------|
| 01           |                                                                                                    |
| Save Change  | is a second second second second second second second second second second second second second second second s                                                                                                    |
| Save As a Ne | w Notice ve Heights and Attenuation                                                                                                    |
| New          | Notification for                                                                                                    |
| Close        | C ST61 Plan C Master Register C Add C Mod TO1                                                                                                    |
|              |                                                                                                    |
|              | Adm Adm ID Callsign Station ID                                                                                                    |
| [            | RUS A CONTRACTOR OF A CONTRACTOR OF |
| - Fo         | or modifications: Identification of the assignment to be modified                                                                                                    |
| 4            | Adm ID Assgn Freq (MHz) Longitude Latitude                                                                                                    |
|              | OR 106.1 039 44 00 E 43 36 00 N                                                                                                    |
|              | te characteristics                                                                                                    |
|              | Transmitting antenna site name Geog Area Longitude Latitude Attitude asl (m)                                                                                                    |
|              | SOCHI KRAS898   RUS   039   51   00   E   43   33   00   N   596                                                                                                    |
|              | mission characteristics                                                                                                    |
|              | Assgn Freq (MHz) BW (kHz) Tran Sys Polar ERP H (dBW) ERP V (dBW)                                                                                                    |
|              | 89.8 300 4 V 36                                                                                                    |
|              | ntenna characteristics<br>Directivity Height above ground level (m) Maximum effective antenna height (m)                                                                                                    |
|              | D 67 668                                                                                                    |
|              |                                                                                                    |
|              | ticle 11 (RR) only<br>Dperating agency Address code Regular hours of operation (UTC) Date of bringing into use                                                                                                    |
| i i          | to                                                                                                    |
|              |                                                                                                    |
| - Co         | pordination sucessfully completed with the following administrations                                                                                                    |
|              |                                                                                                    |
|              |                                                                                                    |
|              |                                                                                                    |

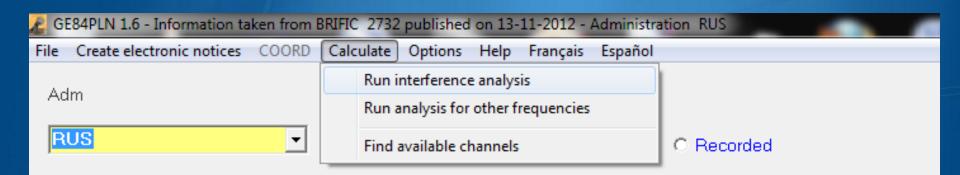

#### Click to select assignment(s) then go to menu to choose desired action

| Notice | Intent | Ass Freq | Site name | Longitude | Latitude | Sys | ERP (H) | ERP( |
|--------|--------|----------|-----------|-----------|----------|-----|---------|------|
| T01    | ADD    | 89.8     | SOCHIKRAS | 039E4400  | 43N3600  | 4   |         | - 36 |

## Summary Results - GE84 Compatibility Analysis

### **Administration RUS**

| Assign ID | Adm | Intent | Assign Fre<br>(MHz) | <sup>q</sup> Site Name | Longitude | Latitude | ERP-H<br>(dBW) | ERP-V<br>(dBW) | Pol | ND/D | Eusable<br>dBuV/m) |
|-----------|-----|--------|---------------------|------------------------|-----------|----------|----------------|----------------|-----|------|--------------------|
| -         | RUS | ADD    | 89.8                | SOCHI KRAS             | 039E4400  | 43N3600  | -              | 36             | V   | D    | <u>54.60</u>       |

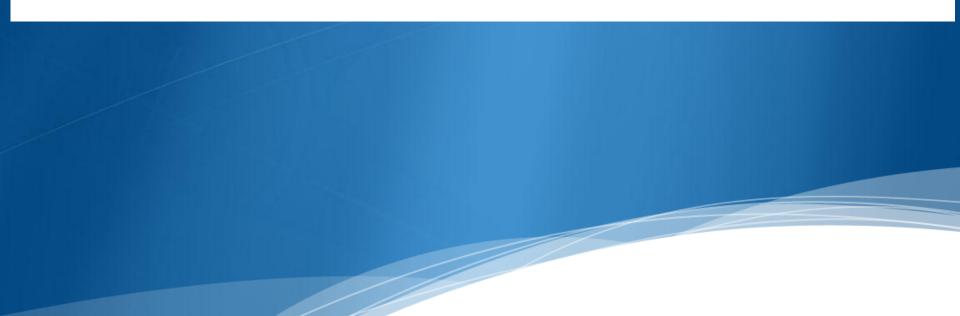

### SOCHI KRAS 89.8MHz - Compatibility Analysis

#### 1. Wanted emission

| Assign ID | Adm | Intent | Assign Fre<br>(MHz) | <sup>eq</sup> Site Name | Longitude | Latitude | ERP-H<br>(dBW) | ERP-V<br>(dBW) | Pol | ND/D | Eu(dBuV/m) |
|-----------|-----|--------|---------------------|-------------------------|-----------|----------|----------------|----------------|-----|------|------------|
| -         | RUS | ADD    | 89.8                | SOCHI KRAS              | 039E4400  | 43N3600  | -              | 36             | V   | D    | 54.60      |

#### 2. Interference to other emissions

| Assign ID | Adm | Intent | Assign<br>Freq<br>(MHz) | Pol | Site Name                | Distances      | ERP<br>(dBW) | Azim | PR (dB) | Nuisance<br>FS<br>(dBuV/m) | Eu Ref<br>(dBuV/m) | Eu<br>(dBuV/m) |
|-----------|-----|--------|-------------------------|-----|--------------------------|----------------|--------------|------|---------|----------------------------|--------------------|----------------|
| 112084556 | RUS | ADD    | 89.9                    | V   | SLAVYANSK NA KUBANI KRAS | 225(T)         | 36           | 326  | 25      | 50.50                      | n/a                | 65.80          |
| 109082336 | UKR | REC    | 89.8                    | V   | KOMYSH ZORIA             | 479(T),143(Z3) | 36           | 331  | 37      | 45.00                      | 64.76              | 68.45          |
| 111018783 | RUS | REC    | 89.8                    | V   | VESEL YI ROST            | 395(T)         | 36           | 11   | 37      | 45.00                      | 64.71              | 65.15          |
| 108119632 | UKR | REC    | 89.9                    | V   | SEVASTOPOL               | 504(T),409(Z3) | 35           | 285  | 25      | 42.70                      | 70.32              | n/c            |
| 111099235 | UKR | REC    | 89.7                    | V   | SIMFEROPOL               | 472(T),336(Z3) | 33           | 290  | 25      | 40.90                      | 75.69              | n/c            |
| 106093901 | ARM | REC    | 89.8                    | V   | SPITAK LORI              | 484(T),23(Z3)  | 36           | 128  | 37      | 39.10                      | 71.53              | n/c            |
| 084005468 | TUR | REC    | 89.8                    | н   | YOZGAT                   | 588(T),384(Z3) | 36           | 225  | 37      | 37.40                      | 53.19              | 54.66          |
| 101008468 | ARM | REC    | 89.8                    | v   | YEREVAN                  | 548(T),82(Z3)  | 36           | 132  | 37      | 36.50                      | 74.79              | n/c            |
| 107083065 | RUS | REC    | 89.7                    | v   | PORT KATON ROST          | 372(T);9(Z3)   | 36           | 348  | 25      | 34.70                      | 48.00              | 74.34          |
| 109082516 | UKR | REC    | 90.0                    | V   | SUDAK                    | 406(T),339(Z3) | 33           | 292  | 7       | 29.30                      | 74.28              | n/c            |

## **Caused Interference**

| Assign ID | Adm | Intent | Assign<br>Freq<br>(MHz) | Pol | Site Name           | Distances      | ERP<br>(dBW) | Azim | PR (dB) | Nuisance<br>FS<br>(dBuV/m) | Eu Ref<br>(dBuV/m) | Eu<br>(dBuV/m) |
|-----------|-----|--------|-------------------------|-----|---------------------|----------------|--------------|------|---------|----------------------------|--------------------|----------------|
| 112084556 | RUS | ADD    | 89.9                    | V   | SLAVYANSK NA KUBANI | 225(T)         | 36           | 326  | 25      | 50.50                      | n/a                | 65.80          |
| 109082336 | UKR | REC    | 89.8                    | V   | KOMYSH ZORIA        | 479(T),143(Z3) | 36           | 331  | 37      | 45.00                      | 64.76              | 68.45          |
| 111018783 | RUS | REC    | 89.8                    | V   | VESEL YI ROST       | 395(T)         | 36           | 11   | 37      | 45.00                      | 64.71              | 65.15          |
| 108119632 | UKR | REC    | 89.9                    | V   | SEVASTOPOL          | 504(T),409(Z3) | 35           | 285  | 25      | 42.70                      | 70.32              | n/c            |
| 111099235 | UKR | REC    | 89.7                    | V   | SIMFEROPOL          | 472(T),336(Z3) | 33           | 290  | 25      | 40.90                      | 75.69              | n/c            |
| 106093901 | ARM | REC    | 89.8                    | v   | SPITAK LORI         | 484(T),23(Z3)  | 36           | 128  | 37      | 39.10                      | 71.53              | n/c            |

| Assign ID | Adm | Intent | Assign<br>Freq<br>(MHz) | Pol | Site Name           |
|-----------|-----|--------|-------------------------|-----|---------------------|
| 112084556 | RUS | ADD    | 89.9                    | V   | SLAVYANSK NA KUBANI |
| 109082336 | UKR | REC    | \$9.8                   | V   | KOMYSH ZORIA        |
| 111018783 | RUS | REC    | \$9.8                   | V   | VESEL YI ROST       |
| 108119632 | UKR | REC    | \$9.9                   | V   | SEVASTOPOL          |
| 111099235 | UKR | REC    | <b>89</b> .7            | V   | SIMFEROPOL          |
| 106093901 | ARM | REC    | 89.8                    | V   | SPITAK LORI         |

According to 4.3.7.1 you should verify if any stations of other Administrations have an Eu increase of 0.5 dB or more.

←Usually you don't have to worry about interference caused to stations of your own Administration.

## Distances

225(T) 479(T),143(Z3) 395(T) 504(T),409(Z3) 472(T),336(Z3) 484(T),23(Z3) ← Sum all the segments to obtain the total distance site to site.

Propagation zones According to Chapter 2 , No 2.1.1 -T (terre / Land) -Z2 (mer froide / Cold Sea) -Z3 (mer chaude / Warm Sea) -Z4 (S-refractivité / Srefractivity

| ERP<br>(dBW) | Azim | PR (dB) | Nuisance<br>FS<br>(dBuV/m) |
|--------------|------|---------|----------------------------|
| 36           | 326  | 25      | 50.50                      |
| 36           | 331  | 37      | 45.00                      |
| 36           | 11   | 37      | 45.00                      |
| 35           | 285  | 25      | 42.70                      |
| 33           | 290  | 25      | 40.90                      |
| 36           | 128  | 37      | 39.10                      |

## $\leftarrow$ NFS = Fs received + PR

Protection ration from tables 2.1 to 2.3  $\uparrow$  (depends on F. spacing and T. system)

## ERP at pertinent Azimuth $\rightarrow$

Eu Ref\* : → Eu calculated at the time the assignment entered the Plan

| Eu Ref<br>(dBuV/m) | Eu<br>(dBuV/m) |  |  |  |
|--------------------|----------------|--|--|--|
| n/a                | 65.80          |  |  |  |
| 64.76              | 68.45          |  |  |  |
| 64.71              | 65.15          |  |  |  |
| 70.32              | n/c            |  |  |  |
| 75.69              | n/c            |  |  |  |
| 71.53              | n/c            |  |  |  |
|                    |                |  |  |  |

← Diff > 0.5 dB; if this is a station from another Administration, they can object according to 4.3.7.1

← n/c : Eu is not calculated (n/c) for the case Nuisance FS is 10dB (user selectable) below Eu Ref

\* n/a means Eu Ref does not exist for modifications under treatment

## **Received Interference**

#### 3. Interference from other emissions

| Assign ID | Adm | Intent | Assign<br>Freq (MHz) | Pol | Site name    | Distances      | ERP (dBW) | Azim | PR (dB) | Nuisance<br>FS dbuV/m |
|-----------|-----|--------|----------------------|-----|--------------|----------------|-----------|------|---------|-----------------------|
| 109082336 | UKR | REC    | 89.8                 | v   | KOMYSH ZORIA | 479(T),143(Z3) | 35        | 149  | 37      | 44.40                 |
| 108119632 | UKR | REC    | 89.9                 | v   | SEVASTOPOL   | 504(T),409(Z3) | 34        | 100  | 25      | 40.80                 |
| 111099235 | UKR | REC    | 89.7                 | v   | SIMFEROPOL   | 472(T),336(Z3) | 35        | 107  | 25      | 39.00                 |
| 111018783 | RUS | REC    | 89.8                 | v   | VESELYI ROST | 395(T)         | 30        | 192  | 37      | 38.00                 |
| 084005468 | TUR | REC    | 89.8                 | Н   | YOZGAT       | 588(T),384(Z3) | 37        | 42   | 37      | 37.10                 |

| Assign ID | Adm | Intent | Assign<br>Freq (MHz) | Pol | Site name     |
|-----------|-----|--------|----------------------|-----|---------------|
| 109082336 | UKR | REC    | 89.8                 | V   | KOMYSH ZORIA  |
| 108119632 | UKR | REC    | 89.9                 | v   | SEVASTOPOL    |
| 111099235 | UKR | REC    | 89.7                 | v   | SIMFEROPOL    |
| 111018783 | RUS | REC    | 89.8                 | v   | VESEL YI ROST |
| 084005468 | TUR | REC    | 89.8                 | Н   | YOZGAT        |

## ←Info on interferers.

| Dist.,ERP<br>PR & NFS | Distances      | ERP (dBW) | Azim | PR (dB) | Nuisance<br>FS dbuV/m |
|-----------------------|----------------|-----------|------|---------|-----------------------|
| Same                  | 479(T),143(Z3) | 35        | 149  | 37      | 44.40                 |
| definition            | 504(T),409(Z3) | 34        | 100  | 25      | 40.80                 |
| as before             | 472(T),336(Z3) | 35        | 107  | 25      | 39.00                 |
|                       | 395(T)         | 30        | 192  | 37      | 38.00                 |
|                       | 588(T),384(Z3) | 37        | 42   | 37      | 37.10                 |
|                       |                |           |      |         |                       |

Eu(dBuV/m) 54.60

Calculation of the usable field strength  $\uparrow$ using the simple multiplication method as described in Chapter 4.